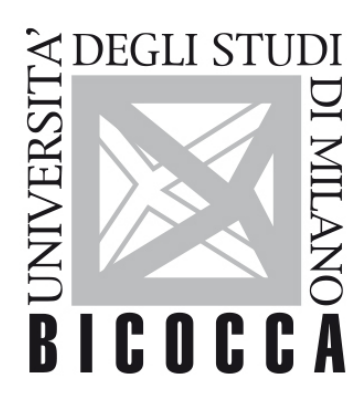

# UNIVERSITÀ **DEGLI STUDI DI MILANO-BICOCCA**

# **SYLLABUS DEL CORSO**

# **Linguistica Italiana**

**1920-3-E2001R002**

# **Titolo**

Linguistica italiana

# **Argomenti e articolazione del corso**

La parte istituzionale verterà sull'illustrazione dell'italiano contemporaneo nelle sue varietà geografiche (profilo geolinguistico), sociali, situazionali e diamesiche (parlato e scritto). In particolare l'italiano dell'uso medio (o neostandard) verrà analizzato nelle sue componenti fonomorfologiche, morfosintattiche, sintattiche, lessicali e testuali. Verranno anche presi in esame alcuni momenti significativi della storia della lingua italiana.

La parte monografica verterà sull'analisi di testi politici, dalla fine del Settecento alla contemporaneità.

# **Obiettivi**

In particolare il corso si prefigge di conseguire i seguenti risultati:

1. Conoscenza e comprensione dell'architettura dell'italiano contemporaneo relativamente ai diversi livelli

linguistici (fonologia, morfologia, formazione delle parole, lessico, sintassi, pragmatica, testualità). Conoscenza e comprensione dei concetti di standard e norma finalizzati alla riflessione metalinguistica. Conoscenza e comprensione delle dimensioni di variazione sociolinguistica dell'italiano contemporaneo. Rudimenti di storia della lingua italiana e di grammatica storica.

2. Conoscenza e comprensione degli orientamenti teorici e metodologici relativi alla lettura, all'analisi, all'interpretazione del testo. Conoscenza e comprensione degli strumenti basilari di analisi linguistica del testo.

3. Conoscenza e comprensione delle caratteristiche linguistiche della comunicazione nell'ambito dei nuovi media, con particolare attenzione al web.

E i seguenti obiettivi formativi:

1. Saper governare le condizioni di coerenza e coesione necessarie per la composizione di un testo ben formato.

2. Saper leggere un testo letterario nella consapevolezza dei meccanismi che presiedono al suo funzionamento.

3. Saper riconoscere le specificità linguistiche e le relazioni tra testo verbale e contesto nell'ambito della Computer Mediated Communication.

### **Metodologie utilizzate**

Lezione frontale, esercitazione.

# **Materiali didattici (online, offline)**

# **Programma e bibliografia per i frequentanti**

#### **Parte istituzionale**

L'insegnamento si propone di trasmettere una panoramica il più possibile ampia della lingua italiana contemporanea e dei suoi fondamenti storici. La parte descrittiva avrà come oggetto la variazione sociolinguistica: varietà diamesiche, diastratiche, diafasiche (registri e lingue speciali), diatopiche (con una panoramica sui dialetti e sulle lingue di minoranza). Un esame più approfondito sarà dedicato all'italiano neostandard, con una particolare attenzione ai caratteri linguistici della comunicazione nell'ambito dei nuovi media. Verranno affrontati anche i principali fenomeni della grammatica storica dell'italiano.

#### Bibliografia:

- Claudio Marazzini, Breve storia della lingua italiana, Bologna, il Mulino, 2004;
- Gaetano Berruto, Sociolinguistica dell'italiano contemporaneo, nuova edizione, Roma, Carocci, 2012;
- dispensa a cura del docente, disponibile su http://elearning.unimib.it/ entro la fine delle lezioni.

#### **Parte monografica**

L'italiano della politica: analisi di testi.

Bibliografia:

- Maria Vittoria Dell'Anna, Lingua italiana e politica, Roma, Carocci, 2010;

- dispensa a cura del docente, disponibile su http://elearning.unimib.it/ entro la fine delle lezioni.

# **Programma e bibliografia per i non frequentanti**

Gli stessi che per i frequentanti.

# **Modalità d'esame**

Prova scritta (compito a risposte aperte: storia della lingua italiana, sociolinguistica, italiano della politica); colloquio orale facoltativo.

La prova scritta è composta da 12 domande a risposta aperta. Le domande 1-8 saranno valutate da 0 a 2 punti ciascuna, le 9-10 da 0 a 3 punti ciascuna, le 11-12 da 0 a 4 punti ciascuna; sulla base dei seguenti criteri di valutazione: pertinenza rispetto al quesito, rigore terminologico, capacità di rielaborazione e di sintesi.

La prova orale consiste in una revisione della prova scritta, a cui si aggiungono una o più domande sulle parti del programma non toccate nella prova scritta. Le domande della prova orale saranno valutate sulla base degli stessi criteri della prova scritta e, inoltre, sulla base dei seguenti criteri aggiuntivi: capacità di argomentazione e autonomia nella costruzione del discorso.

### **ATTENZIONE:**

#### **negli appelli di giugno e luglio l'esame si terrà in forma scritta usando l'applicazione Respondus.**

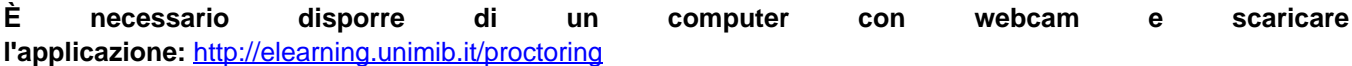

- **giovedì 4 giugno alle 9.30**
- **giovedì 2 luglio alle 9.30.**

**A partire dall'appello di giugno è sufficiente iscriversi al solo appello scritto; non è più necessario iscriversi sia all'appello scritto sia a quello orale per potere avere il voto registrato (ecco perché gli appelli orali non compaiono più sul libretto). S'intende che resta valida la possibilità di sostenere un orale facoltativo**

#### **Modalità esame per via telematica**

Valida da giugno 2020 fino a nuove disposizioni

#### **Per prepararsi a svolgere l'esame, leggere con attenzione le istruzioni che seguono**

Scritto: si svolge sulla piattaforma "ESAMIONLINE" [\(HTTP://ESAMIONLINE.ELEARNING.UNIMIB.IT](http://esamionline.elearning.unimib.it/)) con il sistema di sorveglianza "proctoring"

#### **SISTEMA UTILIZZATO: Respondus**

#### **Requisiti di sistema (verificare: diversi da Proctorio)**

RESPONDUS FUNZIONA CON DISPOSITIVI Windows, MacOS e Ipad

RESPONDUS **NON** FUNZIONA CON DISPOSITIVI LINUX, ANDROID (smartphone e tablet) e iOS (iphone)

**NB**: Anche chi avesse già installato "Proctorio" DEVE installare questo sistema, ma i due possono coesistere nel computer (non siete obbligati a disinstallare proctorio per poter installare respondus)

PRIMA dell'esame con congruo anticipo (almeno una settimana, tenere conto di feste e weekend):

- Scaricare e installare l'applicazione "**LockDown Browser**" a partire da questo link https://download.respondus.com/lockdown/download.php?id=346123818

Avviare l'applicazione per verificare che sia tutto a posto

Il link e tutte le informazioni dettagliate si trovano qui: <http://elearning.unimib.it/proctoring>

Leggere con attenzione e seguire le istruzioni per **Respondus**, non quelle per Proctorio

È possibile fare un "esame demo" prima della prova per verificare che non ci siano intoppi. Seguire le istruzioni al punto 4 del link:<http://elearning.unimib.it/proctoring>

#### **La demo contiene diversi consigli pratici utili (accortezze su dove posizionare computer, luci, presenza di altre persone…). Siete caldamente invitati a svolgerla prima dell'esame.**

IL GIORNO DELL'ESAME e all'ora prevista per lo stesso (tranquillamente, ognuno ha il proprio tempo d'esame individuale che parte dopo aver attivato il proctoring e quando il sistema vi presenterà un pulsante "azzurro" di "AVVIO") dovrete:

- collegarvi alla piattaforma **tramite il vostro browser abituale (non LockDown Browser)**
- accedere alla pagina di login,
- "cliccare" sull'icona "unimib" e autenticarsi con le credenziali @campus
- accedere alla pagina del corso di cui si deve svolgere l'esame
- accettare il codice di condotta
- accedere all'esame e cliccare sul pulsante Launch LockDown Browser (questo farà partire LoockDown)
- seguire le istruzioni di avvio ed eseguire l'esame fino alla consegna finale

Il giorno dell'esame troverete nel blocco di destra della vostra DASHBOARD i link per contattare l'assistenza.

In caso di problemi tecnici durante l'esame, contattate direttamente l'assistenza tecnica, non le docenti.

Durante la prova il software rileverà eventuali spostamenti sospetti, pertanto abbiate l'accortezza di non abbandonare la postazione in modo da non invalidare la prova.

# **Orario di ricevimento**

Martedì, ore 15-17 (u6, int. 4157).

# **Durata dei programmi**

I programmi valgono due anni accademici.

# **Cultori della materia e Tutor**